# Connession e ai DB con JDBC

Prof. Francesco Viglietti Www.in4matika.altervista.org

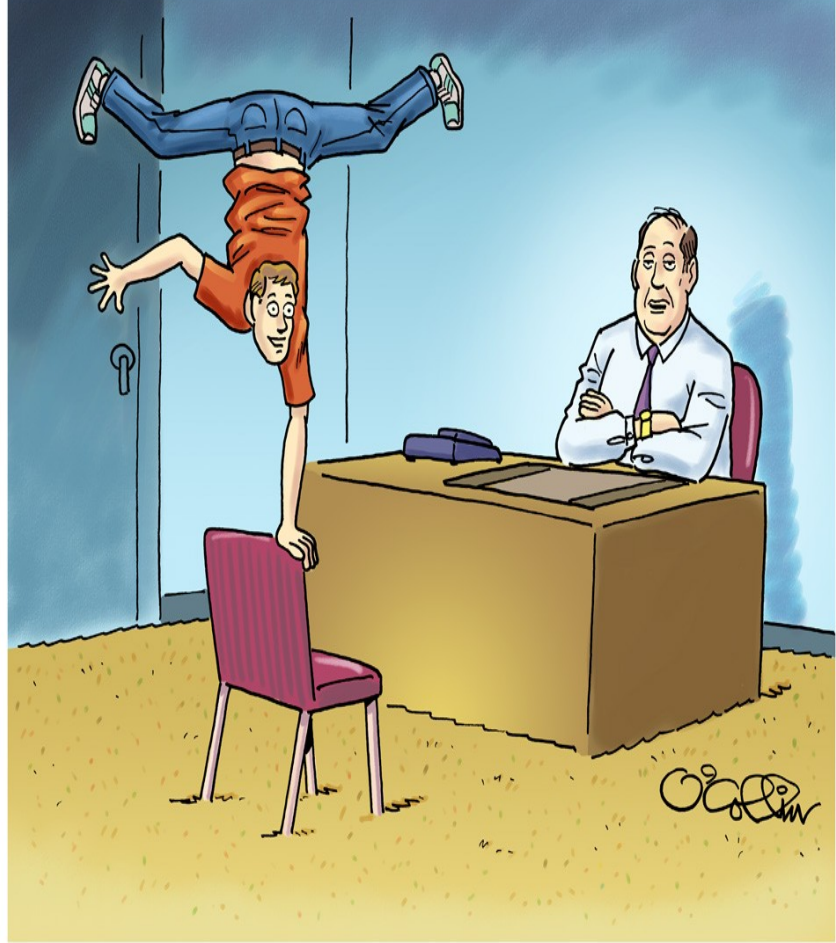

"Yes, you are a developer and yes, you're agile but that doesn't necessarily make you an agile developer."

#### Connessione ai database

- **C** driver per database: programma standard che consente di trasferire i dati presenti in un database.
- **ODBC** (Open DataBase Connectivity): interfaccia software standard in ambiente Windows.
- **DSN** (Data Source Name): nome della sorgente di dati.

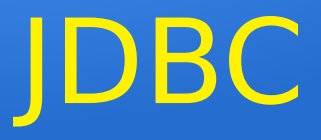

**JDBC** (Java DataBase Connectivity): libreria di classi Java per interfacciare l'accesso ai database che usano il linguaggio standard SQL.

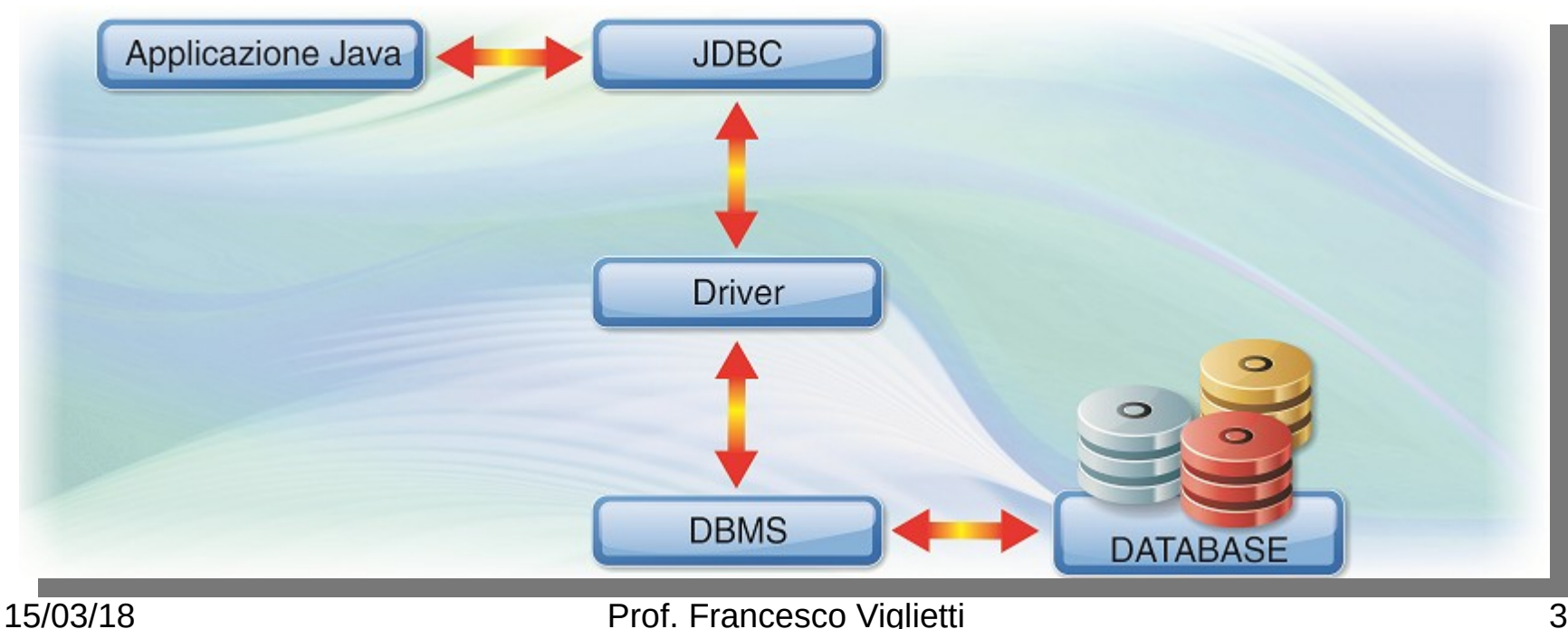

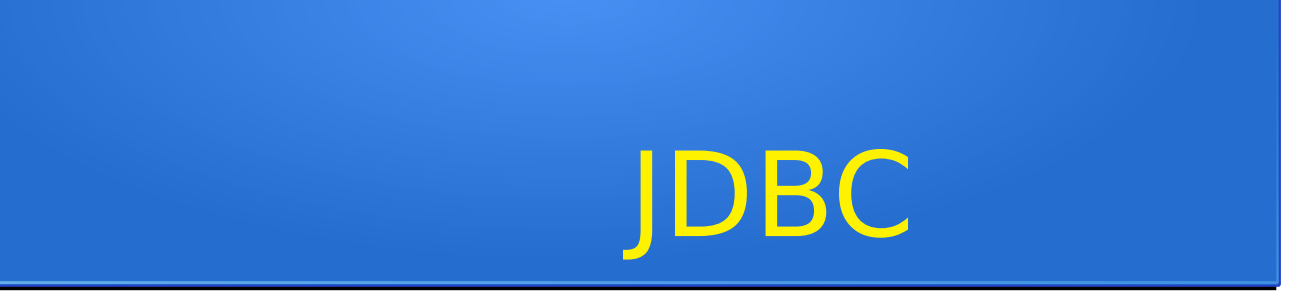

#### Tipo 4. Direct-to-Database Pure Java Driver

Questa tipologia è quella maggiormente indicata alle applicaizoni Java in quanto il driver è realizzato totalmente in Java e trasforma le chiamate JDBC direttamente nel protocollo del database, quindi permette un collegamento diretto senza bisogno di middleware o client installati.

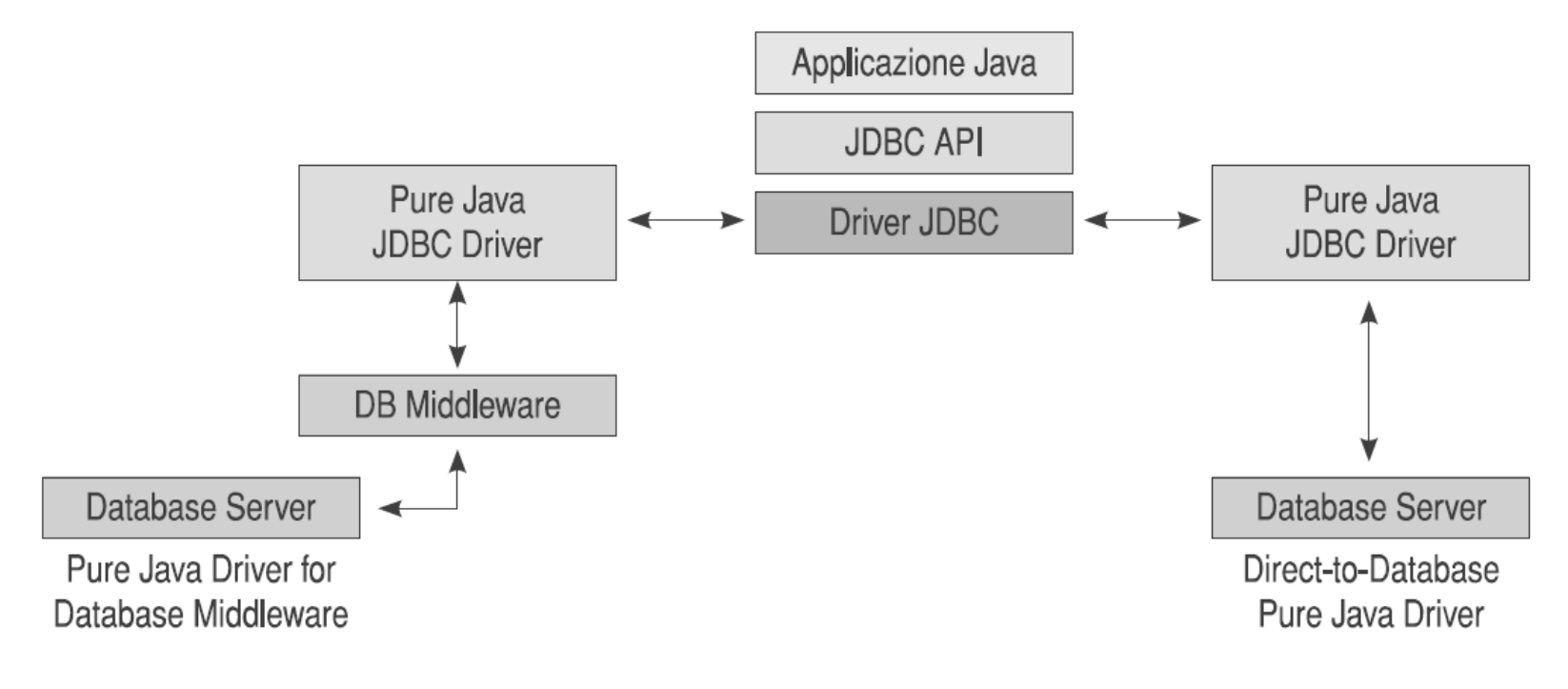

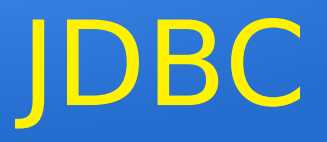

Dal punto di vista del programmatore è completamente trasparente il tipo di DB che sta utilizzando in quanto interagisce con tutti mediante la stessa interfaccia, cioè JDBC, che si connette al DB fisico semplicemente cambiando il "nome del driver" da utilizzare nella sua applicazione.

#### **Driver**

Utilizziamo il driver JDBC chiamato Connector/J, che può essere prelevato dalla pagina http://dev. mysql.com/downloads/connector/j/.

Affinché tale driver possa essere visto dalle applicazioni Java, è necessario notificare alla macchina virtuale la presenza dell'archivio JAR contenuto nel pacchetto scaricato.

 $\hat{E}$  possibile operare in diversi modi e il più semplice è depositare una copia dell'archivio JAR di Connector/J all'interno della directory jre/lib/ext, nella cartella che contiene l'installazione di Java. La tecnica più efficace (e più corretta!) è quella di aggiungere il percorso dell'archivio JAR nella variabile di sistema CLASSPATH.

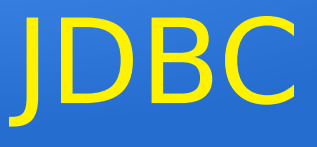

- Importazione di **import java.sql.\***;
- Classe **DriverManager:** driver disponibili
- Comando **Class.forName("nome del driver")**

```
Class.forName("com.mysql.jdbc.Driver");
```
#### Gestione delle eccezioni

```
try
try
{
  class.forName("com.mysql.jdbc.Driver");
class.forName("com.mysql.jdbc.Driver");
}
}
catch(ClassNotFoundException e)
catch(ClassNotFoundException e)
{
  System.err.print("ClassNotFoundException:");
System.err.print("ClassNotFoundException:");
  System.err.println(e.getMessage());
System.err.println(e.getMessage());
}
{
{
<u>}</u>
```
#### Connessione a un database

Come secondo passo si apre una connessione verso un database necessario all'applicazione, sfruttando il driver caricato al passo precedente.

Definiamo due variabili.

1 La prima per memorizzare l'indirizzo del database: la sintassi desiderata da Connector/J è la seguente:

jdbc:mysql://[hostname][:port]/[dbname][?param1=val1][&param2=val2]...

nel nostro caso stiamo eseguendo MySQL nella stessa macchina che eseguirà la classe (localhost) e la porta ascoltata dal DBMS è la numero 3306, valore di default predefinito di MySQL.

#### String  $url = "jdbc:mysql://localhost:3306/db1";$

Se hostname è assente verrà contattato 127.0.0.1(localhost), Se è assente la porta sarà usata la 3306 (default di mysql) **Jdbc:mysql:///pluto** si connette al db pluto sulla macchina locale dalla porta 3306 **Jdbc:mysql://db.rcost.in4matika.org:3388/personale** connette al db personale sulla macchina db.rcost.in4matika.org dalla porta 3388

#### Connessione a un database

```
Connection conn = null; 
Connection conn = null; 
try{
try{
conn=DriverManager.getConnection(url,"username","pswd";
conn=DriverManager.getConnection(url,"username","pswd";
}
}
catch(Exception e){
catch(Exception e){
System.out.print("Errore di connessione"+e);
System.out.print("Errore di connessione"+e);
System.exit(1);
System.exit(1);
}
}
```
Siccome le connessioni occupano risorse, in un ambiente multiutente e multitasking è opportuno adottare la seguente politica:

- aprire una connessione solo quando necessario;
- assicurarsi di chiuderla al termine del suo utilizzo;
- e soprattutto non aprire/chiudere connessioni inutilmente.

#### Riepilogo

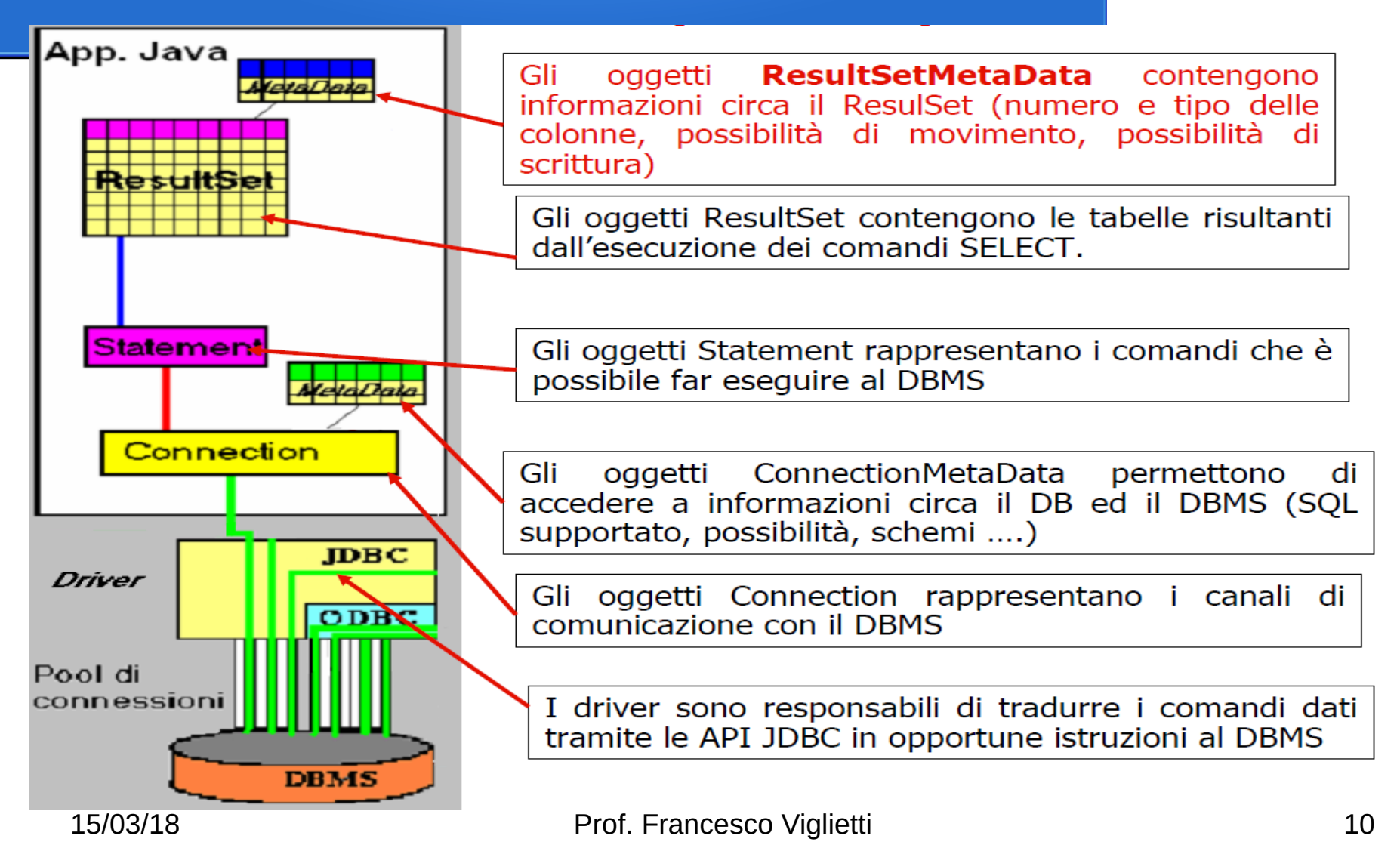

# L'invio di comandi

Tramite una connessione è possibile inviare al database comandi modellati da tre diversi tipi di oggetti:

- **1. Statement**: sono creati dal metodo **createStatement**, rappresentano comandi SQL senza parametri.
- **2. PreparedStatement**: creati dal metodo
- **prepareStatement**, rappresentano comandi SQL che possono essere precompilati nel database ed accettare parametri (di INPUT) al momento dell'esecuzione
- **3. CallableStatement**: creati dal metodo **prepareCall**, che possono essere usati per eseguire **stored procedure** ed accettano anche parametri di OUTPUT e INPUT/OUTPUT.

#### Statement

Se la connessione va a buon fine, viene creato un oggetto java.sql. Statement, necessario per interagire con il DBMS attraverso delle query espresse in linguaggio SQL che memorizzano il risultato in un oggetto java.sql.ResultSet:

Metodo **createStatement (**crea un'istanza della classe **Statement**)

Statement stmt = conn.createStatement();//crea statem.

#### Metodo per la Manipolazione dei dati

 Metodo **executeUpdate** per i comandi SQL: Insert, Update, Delete. (comandi per inserimento,aggiornamento e cancellazione)

String cmdSQL = "INSERT INTO Anagrafica . . . " String cmdSQL = "INSERT INTO Anagrafica . . . " stmt.executeUpdate(cmdSQL);//esegue comando stmt.executeUpdate(cmdSQL);//esegue comando System.out.print("Record registrato"); System.out.print("Record registrato"); stmt.close(); stmt.close(); conn.close(); conn.close();

### Ancora su Manipolazione

Vediamo come fornire un input alla query senza usare i parametri,ma usando create **Statement**

Statement stmt = conn.createStatement();

Creazione di una stringa che contenga il comando da eseguire, a cui si accoda l'input dell'utente. Alla fine si deve eseguire il metodo **executeUpdate()**

```
int id=in.nextInt();
int id=in.nextInt();
String tel=in.next();
String tel=in.next();
```

```
String tmp="UPDATE Anagrafica SET Telefono='"+tel+"' 
String tmp="UPDATE Anagrafica SET Telefono='"+tel+"' 
WHERE ID="+id;
WHERE ID="+id;
```
stmt.executeUpdate(); stmt.executeUpdate();

 N.B. tutti i comandi statement devono essere inseriti in eccezioni per essere eseguiti!

#### Manipolazione con parametri

modo per fornire parametri direttamente alla query Metodo **prepareStatement**

PreparedStatement stmt = conn.prepareStatement( PreparedStatement stmt = conn.prepareStatement(

"UPDATE Anagrafica SET Telefono=? WHERE ID=?");

Per assegnare i valori ai parametri identifcati con **?**: scegliere il progressivo ed associare il metodo **setXXX** sostituendo ad XXX il tipo di dato. Alla fine si deve eseguire il metodo executeUpdate()

stmt.setString(1, "02/8883917"); stmt.setString(1, "02/8883917");

```
stmt.setInt(2, 365);
stmt.setInt(2, 365);
```
stmt.executeUpdate(); stmt.executeUpdate();

N.B. tutti i comandi statement devono essere inseriti in eccezioni per essere eseguiti!

### Interrogazioni in SQL

#### Metodo **executeQuery**

String cmdSQL = "SELECT a,b,c FROM Tabella1"; String cmdSQL = "SELECT a,b,c FROM Tabella1"; ResultSet rs = stmt.executeQuery(cmdSQL); ResultSet rs = stmt.executeQuery(cmdSQL);

#### Valore di ritorno: **ResultSet.**

Il metodo next() di un oggetto resultSet, ha duplice funzionalità:

scorre in avanti l'elenco dei record ottenuti;

restituisce true fin quando non si giunge al termine dell'esplorazione.

#### Ciclo di lettura

Metodi **getXXX**, dove XXX va sostituito con uno dei tipi di dato.

```
ResultSet rs = 
ResultSet rs = 
stmt.executeQuery("SELECT a,b,c FROM Tabella1");
stmt.executeQuery("SELECT a,b,c FROM Tabella1");
while (rs.next()) {
while (rs.next()) {
  int i = rs.getInt("a");
int i = rs.getInt("a");
  float f = rs.getFloat("b");
float f = rs.getFloat("b");
  String s = rs.getString("c");
String s = rs.getString("c");
  System.out.print(i+":"+f+":"+s+"\n");
System.out.print(i+":"+f+":"+s+"\n");
}
<u>}</u>
```
# Input nelle interrogazioni

Come fatto precedentemente per la manipolazione possono essere inviati input utente nelle interrogazioni SQL concatenando la stringa che contiene la query. Teniamo presente che le stringhe e le date in sql devono essere racchiuse tra singoli apici ' '.

```
prov = in.nextLine();
prov = in.nextLine();
//inserimento provincia e creazione statement
//inserimento provincia e creazione statement
Statement stmt = con.creteStatement();
Statement stmt = con.creteStatement();
//esecuzione query e restituzione del resultset
//esecuzione query e restituzione del resultset
ResultSet rs = stmt.executeQuery(
ResultSet rs = stmt.executeQuery(
"SELECT ID, Cognome, Nome, CodiceFiscale FROM 
"SELECT ID, Cognome, Nome, CodiceFiscale FROM 
Anag WHERE Provincia ='"+prov+"'");
Anag WHERE Provincia ='"+prov+"'");
```
# Parametri nelle query

Comando **prepareStatement : viene preparata la** Select SQL con parametro. Come in precedenza si sostituisce al posto del parametro indicato con ? Il progressivo ed il valore e quindi si invia la query

PreparedStatement stmt = con.prepareStatement( PreparedStatement stmt = con.prepareStatement( "SELECT ID, Cognome, Nome, CodiceFiscale FROM "SELECT ID, Cognome, Nome, CodiceFiscale FROM Anag WHERE Provincia = ? "); Anag WHERE Provincia = ? "); prov = in.nextLine();*//inserimento provincia* prov = in.nextLine();*//inserimento provincia* stmt.setString(1, prov);*//inserimento nella query* stmt.setString(1, prov);*//inserimento nella query //invio query e ritorno resultset //invio query e ritorno resultset* ResultSet rs = stmt.executeQuery(); ResultSet rs = stmt.executeQuery();

#### Classi e metodi

Classi e metodi per la connessione al database e per le operazioni di manipolazione e interrogazione.

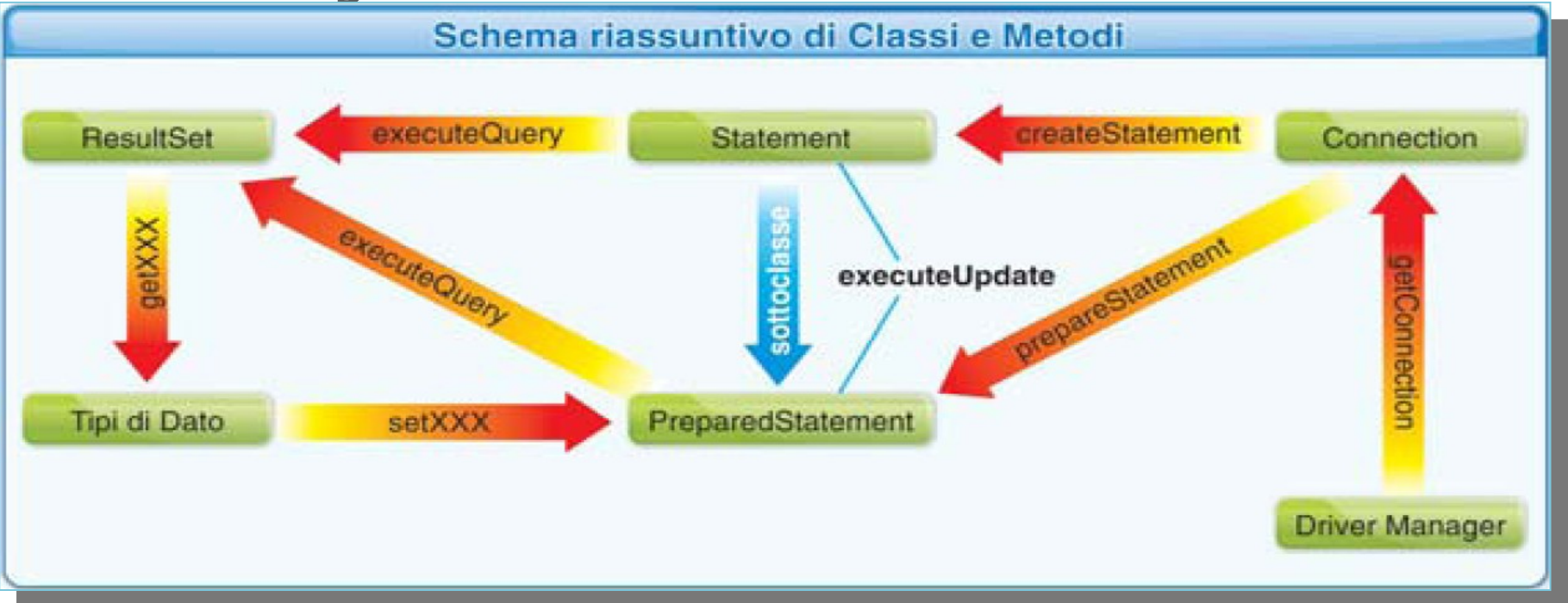

#### Metadati del database

- Classe **DatabaseMetaData:** ci permette di avere le informazioni sulla struttura del database (**metadati**)
- Metodo **getMetaData** di un **ResultSet**  ottenuto con una query: restituisce un oggetto **ResultSetMetaData**

ResultSet rs = stmt.executeQuery(query); ResultSet rs = stmt.executeQuery(query); ResultSetMetaData rsmd = rs.getMetaData(); ResultSetMetaData rsmd = rs.getMetaData();

### Metadati del database

Alcunu metodi forniti dalla classe **DatabaseMetaData**, applicati all'oggetto **ResultSetMetaData**:

- **getColumnCount**
- **getColumnName**
- **CatColumnTypeName**

 $\bullet$ 

**...**

#### Esempio classe di gestione DB

15/03/18 Prof. Francesco Viglietti 22 **public class GestDatabase { private String nome, url; // oggetti tipici per integrare DB nell'applicazione Java private Connection conn; private Statement stm; private ResultSet rs; private ResultSetMetaData rsmd; //costruttore della classe si carica il driver e l'indirizzo del DB public GestDatabase(String nome){ this.nome=nome; try { //carico il driver Class.forName("com.mysql.jdbc.Driver"); } catch(ClassNotFoundException e1) { System.out.println("Driver non trovato......"); System.exit(1); } // nome ed indirizzo del database url="jdbc:mysql:///"+nome; }**

#### Esempio classe di gestione DB

**// si inseriscono i vari getter e setter….**

**// metodo per inizializzazione connessione, ed invio query d'interrogazione public void dirQuery(String query){** 

```
 try { //apre la connessione verso il DB
   setConn(DriverManager.getConnection(url,"root",""));
```

```
 }
```

```
 catch (SQLException e) {
```

```
 System.out.println("Errore nella connessione"+e); System.exit(1);
```

```
//creazione statement per interagire con il DB
```

```
 try {
```
 **}**

```
 stm=conn.createStatement();
```

```
//interrogo il DB con una query sql e ricevo il risultato nel resultset
    rs=stm.executeQuery(query);
```

```
 //richiedo anche i metadati relativi al resultset
```

```
 rsmd=rs.getMetaData();
```

```
 }
     catch (SQLException e) {
```

```
 System.out.println("Errore nella query"); System.exit(1);
```

```
}
```
 **}**

#### Esempio classe di gestione DB

```
15/03/18 Prof. Francesco Viglietti 24
public void dirExec(String query){//metodo per inizio connessione, e invio query
     try { //apre la connessione verso il DB
        setConn(DriverManager.getConnection(url,"root","")); 
     }
     catch (SQLException e) {
        System.out.println("Errore nella connessione"+e); System.exit(1);
     }
     try { //creo uno statement per interagire con il DB e lo invio direttamente
       stm=conn.createStatement();
       stm.executeUpdate(query);
       stm.close();
     }
     catch (SQLException e) {
        System.out.println("Errore nella query"); System.exit(1);
     }
 } 
public void closeConn() throws SQLException{
     conn.close();
   }
public void closeRs() throws SQLException{
     rs.close();
 }
}
```